# CREATING COMIC BOOKS

**Presented by Tango Comics Creative Team** 

info@tangocomics.com

### AGENDA

- About Tango Comics
- Story/script
- Preparing the layout
- Inking/Coloring
- Lettering
- Print vs Digital
  - Recommended Reading / Research
  - Tools of the Trade
  - Tips & Tricks

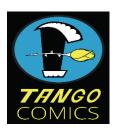

#### **About Tango Comics**

#### Established in 2009

- First publication Descent of the Dead
- Second publication The Infinium in 2010
- Motivated by a desire to create quality stories and artwork back into indie scene
- Wanting to do something besides our current day jobs which isn't nearly as fun
- Ronald Ong Artist of The Infinium
- Francis Penavic Artist of Descent of the Dead, Letterer for both Descent & Infinium
- Rage Ledbetter Inker, Storyboard artist, and script editor for Descent & Infinium
- Rich Perez Writer and creator of Descent
   & The Infinium, editor, color embellisher,
   Stand-up Philosopher Tango Comics L3C, http://tangocomics@Copyright 2023

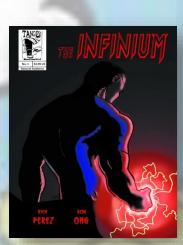

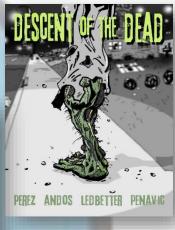

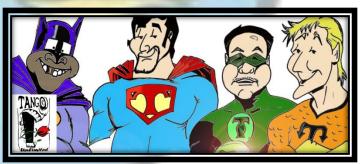

TANGO COMICS OUR FAMILY PORTRAIT

## THE STORY

- · Come up with an idea
- Create Your World! Make a Rule Book and Character Encyclopedia
- · Develop an outline for a story arc
- Write it and be prepared to rewrite at least 50 times!
- Get it copyrighted! It costs \$45
- Get feedback from people
  - Be supportive of criticism (emotionally detach!)
- Finish it! You will be judged on what you complete not what you dream

Our main character is a man in his tate tweenies (27), about 6' tall black hair light complexion, with a medium bandf. He lives in a small subset biome and has in job an anchine; His life tayle is fairly confertable he in married and has one clink, a todder who is about 2 years sold. It is nationally in not specified for several reasons, first and foremost to remove any possibility of alternating arroyee. For much later it will show that he has a facialization and love for all manhalf bence respecting one race. The

The arbettype based as the durant range from the following. Objects, Superiors, See Transfell, book See Transfell, which was a seed free followed control to the seed of the seed of the the seed of the seed of the seed of the seed of the seed of the seed of the seed of the seed of the the seed of the seed of the seed of the seed of the seed of the seed of the seed of the seed of the the seed of the seed of the seed of the seed of the seed of the seed of the seed of the seed of the seed of the seed of the seed of the seed of the seed of the seed of the seed of the seed beginning the traject coulding, and the carrying of the trush of reproposablely to whee charactor. Yee, the character also, and district on the seed of the seed of the s

The first part of this story is beavily influenced on the Secret Wars story line as it is a trial and test for hero. After the trial the story does take a rather original direction as it expands on our hero's role of a crusader of humanity.

#### One in a Billi

he sory takes prace in a retail suburbant town whose we excounter a young man moving his sawn in the key yard of his house staring down at the freshly cut blades of grass, his mind elsewhere contemplating his ic and his existence. He pauses for a moment wiping his brow, squirting at the Sun wondering just how it the temercrature is soday.

he sky is mostly clear with exception of a few pillowy clouds lingering affront of a light blue sky. What's the manter with me?" He penders while continuing to push his sturdy mower. "Life's been good, have wonderful wife, a beautiful child, a good job and good friends." "Life is good right?" "So why in a bell am I so burnmed?"

here seems to be an empty void in this individuals life, he wants more yet he doesn't want to seem supportective of what he's pet. "There just has to be more my existence." "There has to be, "I don't now what I'm asking for but there sheer simple life of mine leaves me yearing for more." "Is this all tere is to life?" "Just can't seem to accept that, there just has to be more to this life, it just doesn't make men otherwise."

Little does be know that his thoughts his actions and his feelings have been observed by an entity far above him. Although not visible his presence can be felt for miles around. Flocks of brink change their flight pattern noticeably in 180 degrees as the magnetic force of this presence drives their marginary of the hardward of the presence of the presence of the p

in the neighborhood, television antennoe and cable signals scramble. Phones go dead, po he was mower of our unlikely here soutters to a hult.

"Damn....I thought I filled the tank on this thing." He thinks to himself how could it run out

Plot outline and story arc for **The Infinium** Issue #4 – Over 30 revisions for a single issue!

#### T Zambia Passanatara

Aire and along the second control of the second control of the sec

ombies smell awful (unless recently expire

Tendency to appear bloated (unless emba

Zombies make rudimentary noises (grunts and moan

Fixed arm positions (mummy effec

Feed off of live flesh or recently deceased (no decay or bacteri

Zombies a relatively weak ... powerful in large numbers

Zombies are more active at night

Zombies are primal thinkers ... are in need to satiste hunger or are dormant (crocodile effect)

Basic activities that are performed by primates can be performed by zombies for example:

- Eating
- Leveraging tools
- Hearing (key skill)
- Walking (no run, trot, jog or accelerated movement, unless recently expired)
   Seeing (key skill although inhibited, effective at night with larger fixed pupils)
- Seeing (key skill although inhibited, effective at night with larger fixed pup Smalling (key skill, leverage repellent concept from Walking Dead)

Zombies crave human flesh but will attack and kill warm blooded mammals if attainable

Zombies can walk underwater (no need to breath)

Zombies cannot stay long in salt water as salt water will eventually deteriorate them after long durations or cause them to be consumed by ocean creatures (Hence as to why humans migrated to ocean based silos, natural deterrent)

One in a Billion written in 1987 rewritten in 2000 and re-written yet again & rebranded as **The Infinium** © in 2009 – Since 2009 70+ more revisions!

Objective: Cover chapters 5-8

Objective: Cover chapters 5-

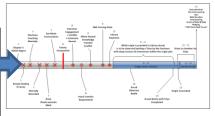

| Reveals     | Attribute   Skill   Plot Reveal                       |
|-------------|-------------------------------------------------------|
| Brian Villa | Healing Ability through branded hand (tricky)         |
|             | Mind Reading                                          |
|             | Eye Beams                                             |
|             | Mimicry (Battle Prowse)                               |
|             | Motivation - Self Preservation                        |
|             | 3 Days in Learning Chamber                            |
| Eteriman    | Mental Coaching (In Battle)                           |
|             | Hiding Plot from Brian                                |
|             | - Brief Confrontation w/Brian Darth Vader strangling  |
|             | effect on Brian                                       |
|             | - Reveal: Psionic Impact of Mind Skills (Catatonia)   |
| Arnok       | Observing Brian                                       |
|             | Battle Prowse against Titan-like adversary            |
|             | Observed by Eteriman in battle / interwoven in origin |

Twilight of the Dead
written in 2008
retitled as Descent
of the Dead © in
2009 – Over 82
revisions – Still
going!

#### EXERCISE 1: BUILD YOUR STORY

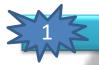

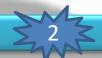

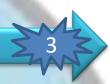

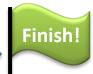

- Develop a Timeline
- Establish Primary Objectives
  - Who-What-When-Where-Why?
- Establish a mid-point Objectives
  - What must be accomplished by now?
- Develop an Ending
  - What must be established just before and at the very end?
  - Fill in gaps in between Objectives 1-2-3
  - Be sure your story transitions smoothly and aligns between plot objectives!
  - Make sure it's easy to follow (by someone other than you!)

#### EXERCISE 1: BUILD YOUR STORY

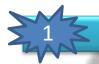

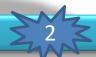

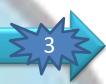

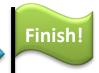

#### Your first objective:

- Figure out what you'd like to be (Writer or Artist or Both)
  - Base your decision on where you can add the most value fast!
- Pair Up form teams (Writers + Artists) Know your role!
- Develop an outline similar to what we just went over
- Time permitting start visualizing in detail like a scene in a movie how it should begin, transition and end

Don't be afraid to ask for help! Everyone is here to have fun & learn!

#### THE COMIC BOOK MAKING PROCESS AT A GLANCE

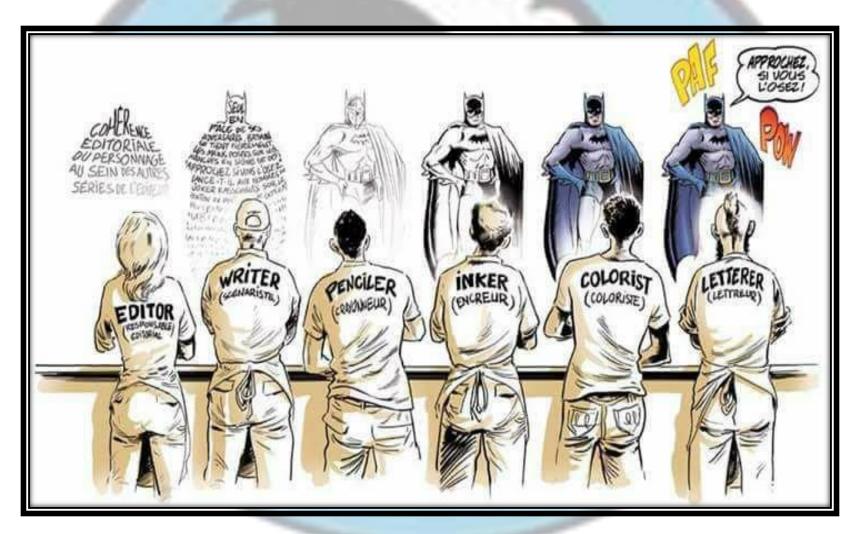

## THE LAYOUTS, SKETCHES AND PENCILING

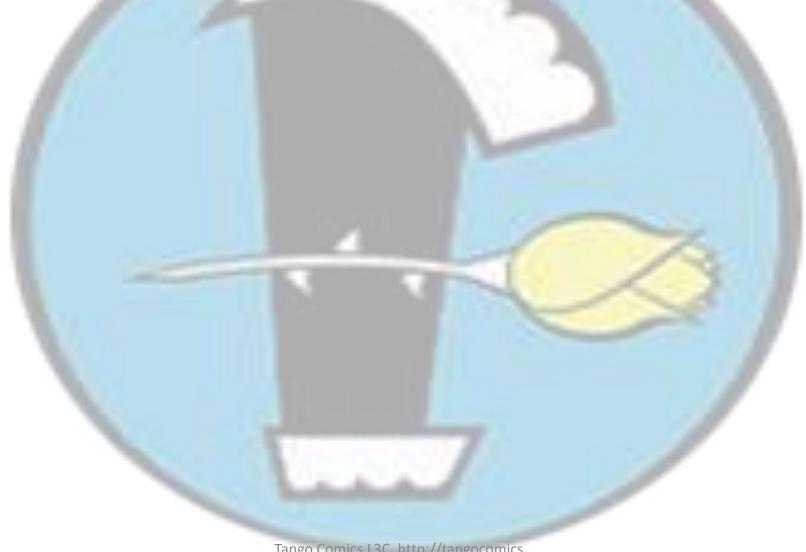

Tango Comics L3C, http://tangocomics ©Copyright 2023

## THE LAYOUT

- Visualizing the story
- · Identifying critical points of the story
  - Change of location, time, & action
  - Beginning and end scenes
- Number of pages (know your limitations!)
- Start with thumbnail sketches

### THUMBNAIL SKETCHES

- Rough sketches
- Draw multiple sketches and find which one works for you
- You want to make sure you can fit the story within the number of pages you have
- Play with different panel sizes and shapes

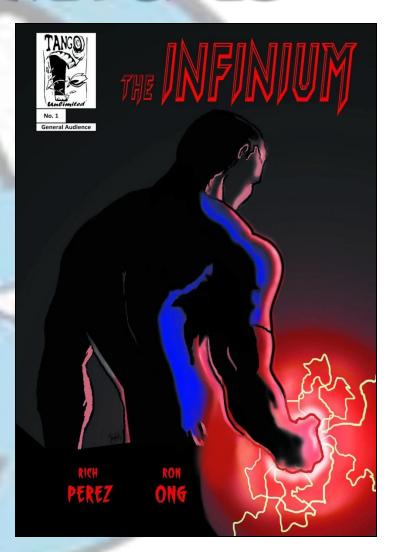

## PENCILING

- Talking with pictures
- · Pencils can be tight or loose
- You are the Director, Light Director, Actor/Actress, Props, Special Effects, and Camera man
- Camera angles, composition, body language, facial expressions, lights and shadows
- Exaggerate get creative!
- Entertain the readers...but communicate clearly!

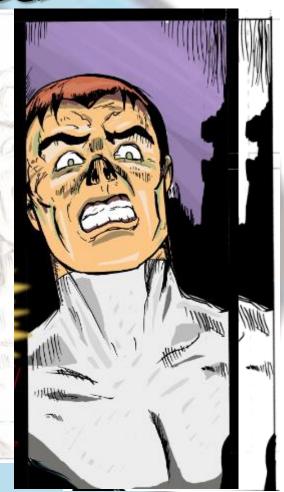

#### PENCILING

#### · Tools:

- 2H or 3H pencils
- H pencils
- HB or B pencils
- Kneaded & Magic Erasers
- Triangles, standard ruler,
   and T Square
- French curve rulers (for speed lines)
- Compass (to draw circles)
   All this stuff you can buy @ Hobby Lobby and Michaels Look for coupons!

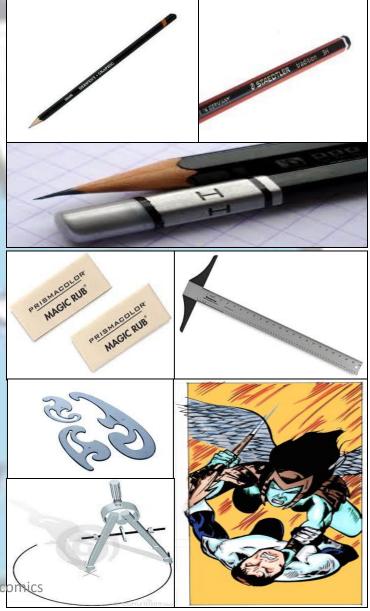

Tango Comics L3C, http://tangocor ©Copyright 2023

### The craft of Inking & Coloring

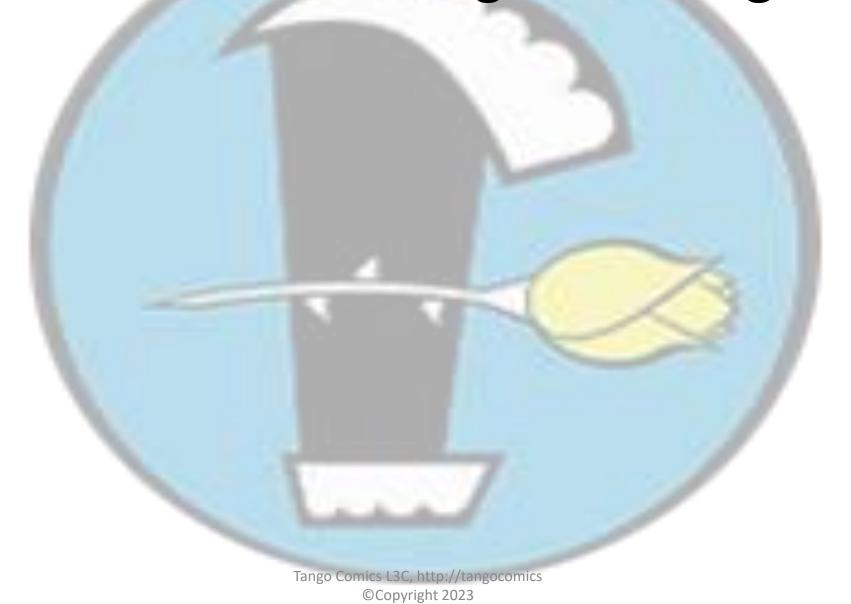

## INKING

- Not just a person that traces over the pencils
- An Inker can make or break a comic book
- Must also have basic knowledge of art especially with anatomy, light and shadows
- Some tools include: black India ink, brushes, drafting pens, markers
- Some artists ink directly within Adobe Photoshop

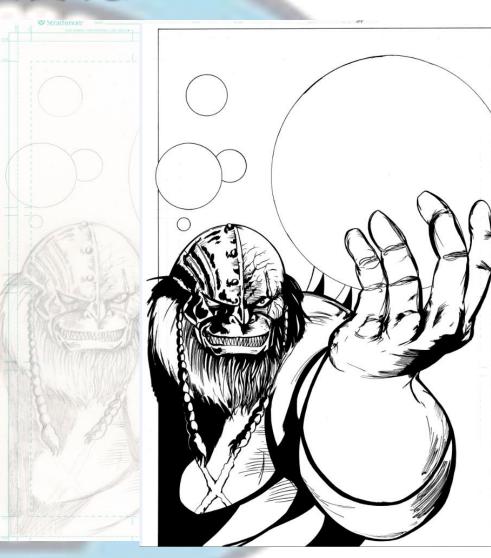

## INKING

- Tools:
  - Black India Ink
  - Sharpies Wide/Narrow tip
  - Brushes
  - Markers
  - Scan images into B&W
     Bitmaps to attain the sharpest blacks (600dpi 1200dpi)

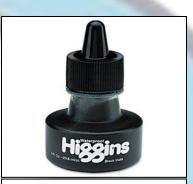

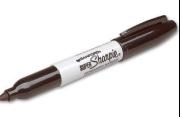

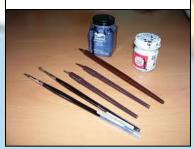

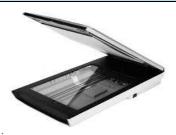

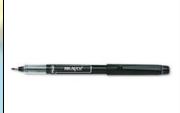

## COLORING

- Manually coloring Copic Markers
- Adobe Photoshop, Krita, Gimp, Clip Studio Paint, Procreate
- RGB (Red, Green, Blue) if you will post to the Internet or plan to print
- Useful tip:
  - Primary colors for the good guys
  - Secondary colors for the bad guys

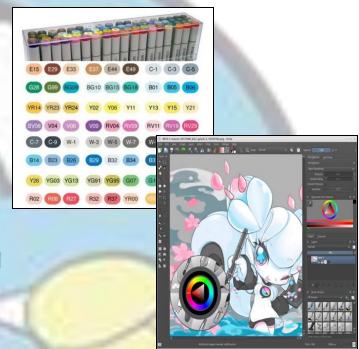

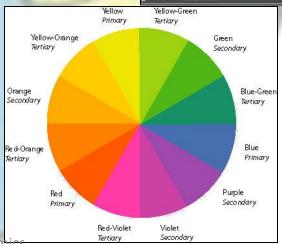

Tango Comics L3C, http://tangocomics

#### The Beauty and Art of Lettering

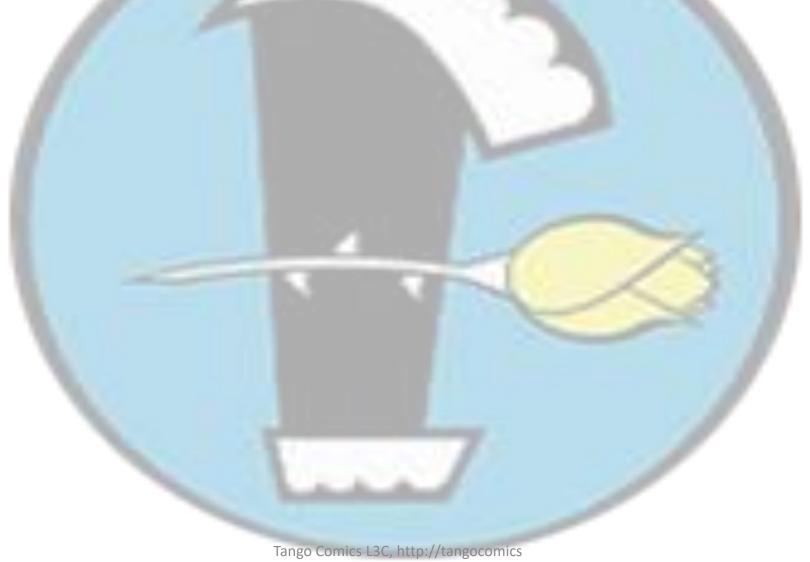

©Copyright 2023

#### LETTERING

- Adobe Photoshop The Gimp Krita -Manga Studio - Adobe Illustrator
- Thousands of free fonts available for download online:
  - Blambot.com
  - Dafont.com
  - Fontspace
- Pick the font that fits your story lines.
- Give Cool Sound Effects!!!

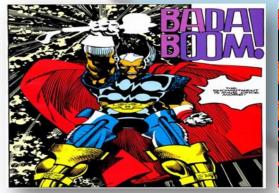

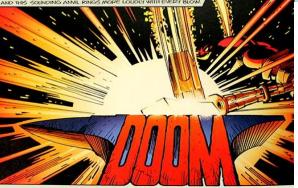

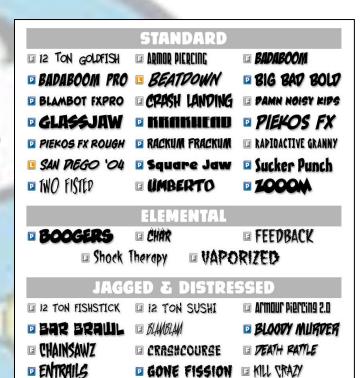

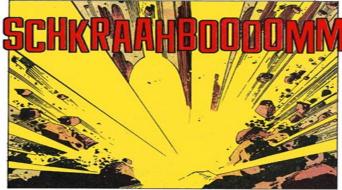

D SHINDBI

SAN DIEGO 'OT I SAN DIEGO '10

### LETTERING

#### Tips and Crash Avoidance Techniques

- Make sure that the size of the fonts are very readable
- 8 9 point font size minimum unless whispering (also depends on the font style being used - examine carefully)
- Ensure that font colors and size don't drown out panels activity
- Careful with font colors & styles in colored frames
  - Watch carefully for blurring (especially with traditional print)
- Avoid using slang, dialects or acronyms without explaining them prior (always assume your audience is brand new)
- If choosing between Readability vs. Cool Appearance (Side with readability)
- Too many words will exhaust your audience, too few words will cheapen the experience ... find the balance
- Make sure that your words have meaning and carry your story
  - Try not to dazzle your audience with meaningless vocabulary and avoid trying to be the next William Shakespeare (Keep it simple and straight forward)

#### **Getting your Comic Published**

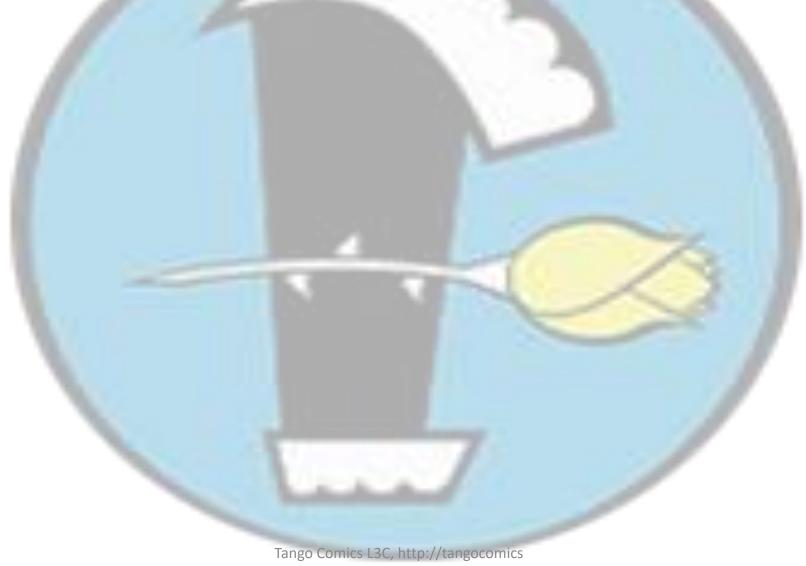

©Copyright 2023

#### DIGITAL & WEB COMICS

#### · Benefits

- Low Cost no print overhead
- Easy & Fast to setup
- Easier distribution and quick access to content
- Distributors: Amazon Kindle (ComiXology), Apple,
   iBooks or website (i.e., Webtoons / Tapas)

#### Issues & Challenges

- No standard format (eBook-PDF-JPG-MOBI-HTML5)
- Hurts local retail comic shops (middleman)
- Many web comics are not copyrighted
- Potential Licensing Issues with some distributors Price fixing, exclusivity (be careful!)

### TRADITIONAL PRINT

- Find a good printer service
- Color is expensive B/W is cheaper
- Save your file as TIFF or PDF
  - Use Tiff for images in paragraph storied books 300-400 dpi
  - Use 300 dpi PDF's for Comic
     Printing or Digital Submissions
- Decide on Saddle Stitch or Perfect Binding (Page count)
- Gloss or non-gloss paper
- Always review carefully before approving for the printer to print in mass quantities

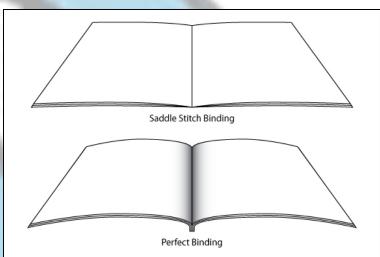

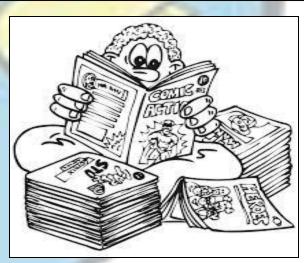

## FOLLOW ALL THESE STEPS AND BELIEVE IT OR NOT AND YOU'LL HAVE CREATED A COMIC BOOK ©

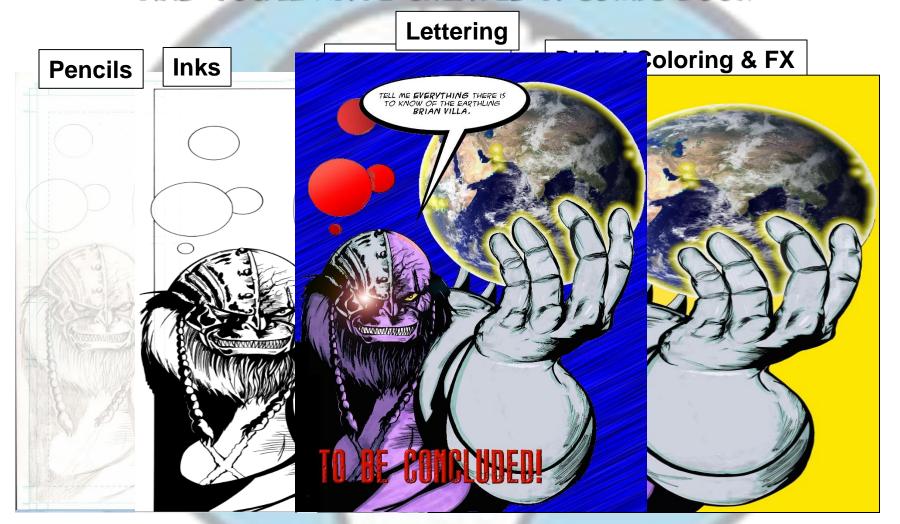

## CLOSING WORDS

- Dedicate a lot of time! Don't try to overly stylize or drown people in your work
  - Start by keeping things simple
  - Then grow and expand
- Explore Experiment Make Mistakes!
- Always collaborate with others & be supportive of one another
- Beg / Borrow / Steal when it comes to ...
  - (Influences) Books, Film, Comics, Music, Photography, Paintings
     & Life!
- Finish what you started!
- Avoid taking yourself or your work too seriously
  - -- Have Fun QUESTIONS?

## RECOMMENDED READING & REFERENCES

- How to Draw Comics The Marvel Way by Stan Lee https://archive.org/details/DrawingComicsTheMarvelWay
- Dynamic Anatomy by Burne Hogarth
- Comics and Sequential Art by Will Eisner
- DC Comics Guide to Coloring and Lettering Comics by Mark Chiarello, Todd Klein and Jim Steranko
- The DC Comics Guide to Inking Comics by Klaus Janson and Frank Miller
- DC Comics Guide to Writing Comics by Dennis O'Neil
- U.S. Copyright Office www.copyright.gov
- Kindle Direct Publishing kdp.amazon.com
- 10 Rules for Drawing Comics (Moebius' Rules) http://www.10rulesfordrawingcomics.com/

#### TOOLS OF THE TRADE

#### **Software**

- Image Editing/Manipulation/Inking/Coloring for Windows/MAC
  - Adobe Photoshop & Illustrator
    - Price: \$\$\$ Expensive \$\$\$ http://www.adobe
  - Manga Studio / Clip Studio Paint
    - Price: \$ Inexpensive \$
       https://www.mangastudio5.com/
  - The Gimp (GNU Image Manipulation Progr
    - Price: Free! <a href="http://www.gimp.org">http://www.gimp.org</a>
- Editing/Manipulation/Inking/Coloring for Tablets
  - Procreate (iPad only) \$12.99
    <a href="https://procreate.com/">https://procreate.com/</a>
  - Clip Studio Paint (Android & iPad) \$50
     <a href="https://www.clipstudio.net/en/dl/">https://www.clipstudio.net/en/dl/</a>
- Writing
  - Word (\$\$\$), Google Docs (\$), LibreOffice (free),
  - Superscript \$40<a href="https://www.superscript.app/">https://www.superscript.app/</a>

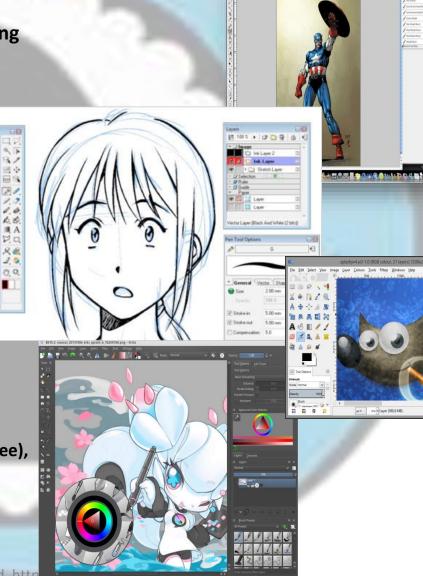

Tango Unlimited, http

Tango Comiss 43 Entito 16 tangocomics

## MISCELLANEOUS ITEMS WORTHY OF MENTION

#### **Image File Specifications**

 Keep images within a manageable size for editing and sharing

(Average file size 29-35 MB)

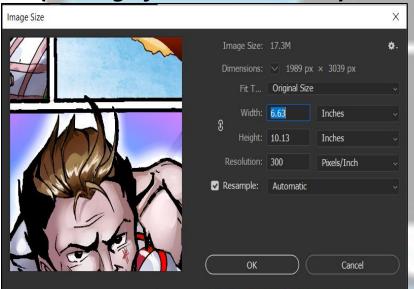

**Established Indie Comic Printers** 

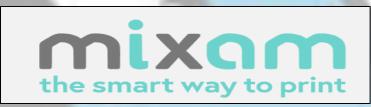

https://mixam.com/comicbooks

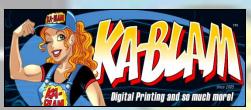

http://ka-blam.com/main/?page id=3854

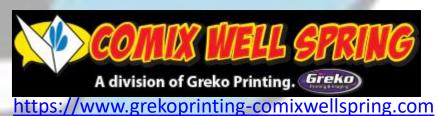

## HELPFUL COMIC PANEL TIPS FROM THE LEGENDARY WALLY WOOD

#### WANDY WOODS 22 PAINELS THER ALWAYS WORK!

OR SOME INTERESTING WAYS TO GET SOME VARIETY INTO THOSE BORING PANELS WHERE SOME DUMB WRITER HAS A BUNCH OF LAME CHARACTERS SITTING AROUND AND TALICING FOR PAGE AFTER

PAGE!

OPEN COMPLETE

MI

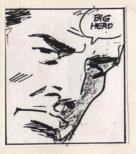

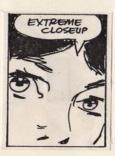

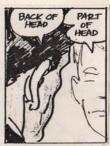

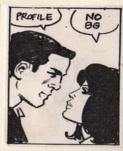

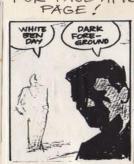

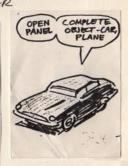

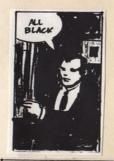

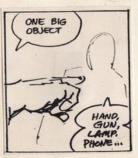

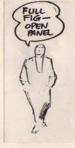

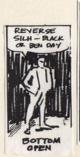

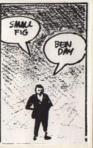

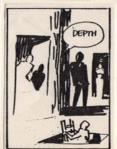

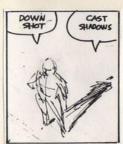

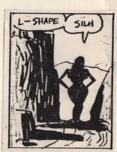

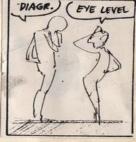

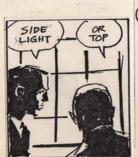

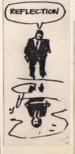

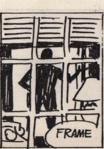

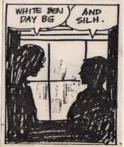

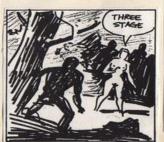

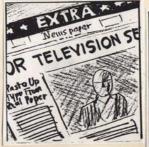

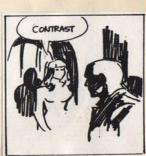

Tango Comics L3C, http://tangocomics

# HELPFUL LIGHTING TIPS FROM THE LEGENDARY TOM PALMER TOMPALMER

ZIP-A-TONE & SHADOWS

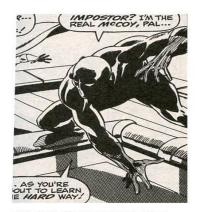

CAST SHADOW ON THE GROUND

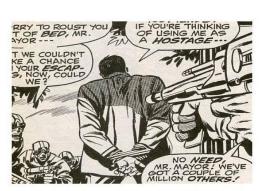

CAST SHADOW ON BODY

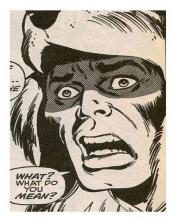

CAST SHADOWS ON FACE

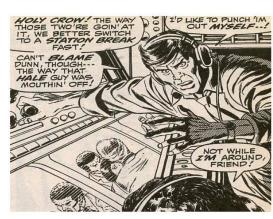

SECONDARY SHADOW- BODY

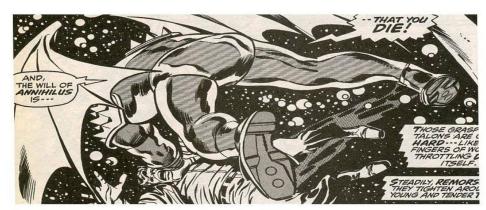

RIM-LIGHT

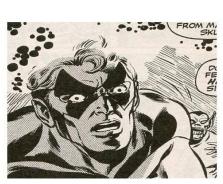

SIDE SHADOW, FACE AND BODY

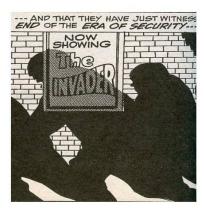

SECONDARY SHADOW-BACKGROUND

### Jack Kirby's Panel Layout Template

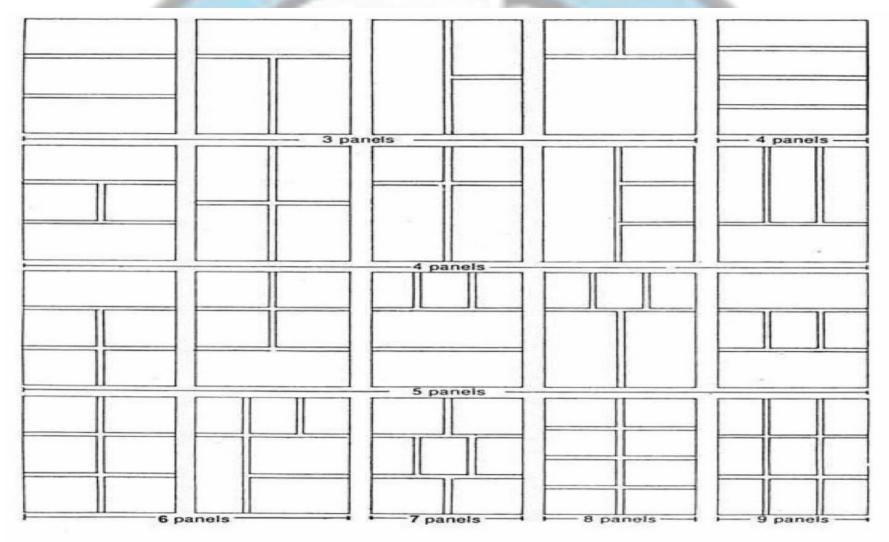

#### ABOUT TANGO COMICS

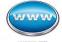

Website: www.TangoComics.com

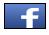

Facebook: /TangoComics

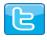

**Twitter: /TangoComics** 

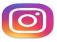

**Instagram:** /Tango Comics

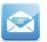

General Inquiries: info@tangocomics.com

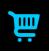

Tango Online Store: http://store.tangocomics.com